# **Passerelle - Development #67381**

# **opengis, validation du gabarit donné pour l'indexation pour les requêtes**

15 juillet 2022 08:19 - Frédéric Péters

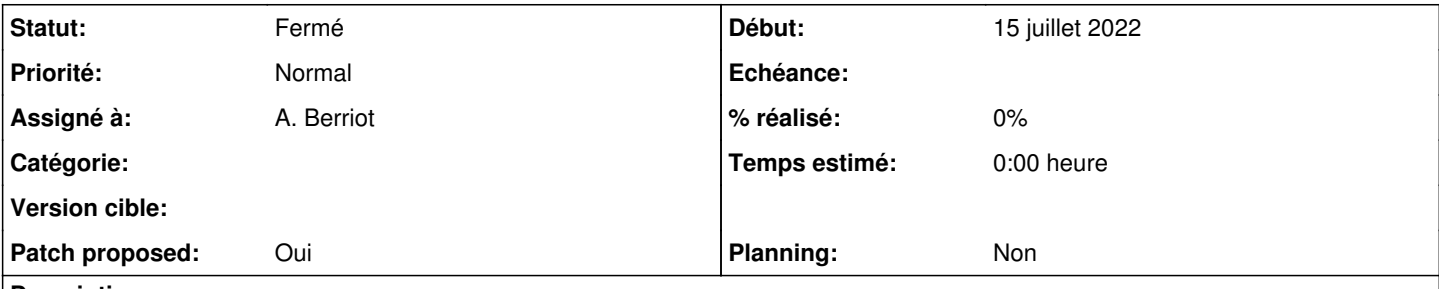

# **Description**

Il n'y a actuellement pas de validation résultat on peut avoir des gabarits invalides et une TemplateSyntaxError remontée lors de l'indexation.

ex: <https://sentry.entrouvert.org/entrouvert/publik/issues/62501/>

## **Révisions associées**

# **Révision e7db96aa - 20 juillet 2022 08:26 - A. Berriot**

opengis: validate indexing template to avoid later crashes (#67381)

# **Historique**

# **#2 - 19 juillet 2022 09:07 - A. Berriot**

*- Assigné à mis à A. Berriot*

## **#3 - 19 juillet 2022 09:28 - A. Berriot**

*- Fichier 0001-opengis-validate-indexing-template-to-avoid-later-cr.patch ajouté*

- *Statut changé de Nouveau à Solution proposée*
- *Patch proposed changé de Non à Oui*

## **#4 - 19 juillet 2022 09:39 - A. Berriot**

*- Fichier 0001-opengis-validate-indexing-template-to-avoid-later-cr.patch ajouté*

### **#5 - 19 juillet 2022 09:51 - A. Berriot**

Le build fail mais je ne comprends pas pourquoi: <https://jenkins.entrouvert.org/job/passerelle-wip/job/wip%252F67381-opengis-validation-du-gabarit-do/2/console>

#### **#6 - 19 juillet 2022 09:53 - A. Berriot**

*- Fichier 0001-opengis-validate-indexing-template-to-avoid-later-cr.patch ajouté*

#### **#7 - 19 juillet 2022 09:54 - A. Berriot**

#### Agate Berriot a écrit :

Le build fail mais je ne comprends pas pourquoi: <https://jenkins.entrouvert.org/job/passerelle-wip/job/wip%252F67381-opengis-validation-du-gabarit-do/2/console>

trouvé, c'était isort

#### **#8 - 19 juillet 2022 11:21 - Valentin Deniaud**

Peut-être plus simple d'utiliser le validate\_template dans passerelle.utils.templates ?

## **#9 - 19 juillet 2022 14:03 - A. Berriot**

*- Fichier 0001-opengis-validate-indexing-template-to-avoid-later-cr.patch ajouté*

#### **#10 - 19 juillet 2022 14:04 - A. Berriot**

Valentin Deniaud a écrit :

Peut-être plus simple d'utiliser le validate template dans passerelle.utils.templates ?

bien vu, merci !

#### **#11 - 19 juillet 2022 14:55 - Valentin Deniaud**

Possible d'ajouter ça plutôt au niveau du modèle, genre validators=[validate\_template] ?

#### **#12 - 19 juillet 2022 15:32 - A. Berriot**

*- Fichier 0001-opengis-validate-indexing-template-to-avoid-later-cr.patch ajouté*

#### **#13 - 19 juillet 2022 15:33 - A. Berriot**

Valentin Deniaud a écrit :

Possible d'ajouter ça plutôt au niveau du modèle, genre validators=[validate\_template] ?

Done :)

#### **#14 - 19 juillet 2022 15:42 - Valentin Deniaud**

Dernier truc, cette modif va générer une nouvelle migration inutile. Dans ce cas là notre pratique est d'aller modifier la dernière migration en date pour que Django n'y voit que du feu, plutôt que d'en inclure une nouvelle.

#### **#15 - 20 juillet 2022 08:00 - A. Berriot**

*- Fichier 0001-opengis-validate-indexing-template-to-avoid-later-cr.patch ajouté*

#### **#16 - 20 juillet 2022 08:02 - A. Berriot**

Valentin Deniaud a écrit :

Dernier truc, cette modif va générer une nouvelle migration inutile. Dans ce cas là notre pratique est d'aller modifier la dernière migration en date pour que Django n'y voit que du feu, plutôt que d'en inclure une nouvelle.

ah oui, j'avais oublié ce comportement de Django. Normalement mon dernier patch règle cela :)

### **#17 - 20 juillet 2022 08:26 - A. Berriot**

*- Fichier 0001-opengis-validate-indexing-template-to-avoid-later-cr.patch ajouté*

### **#18 - 20 juillet 2022 09:55 - Valentin Deniaud**

*- Statut changé de Solution proposée à Solution validée*

Perfecto

#### **#19 - 20 juillet 2022 10:13 - A. Berriot**

*- Statut changé de Solution validée à Résolu (à déployer)*

```
commit e7db96aa4f8d53ff2b2d6ea2f6b2a2f5217b5eaa
Author: Agate <aberriot@entrouvert.com>
Date:   Tue Jul 19 09:28:35 2022 +0200
```
opengis: validate indexing template to avoid later crashes (#67381)

#### **#20 - 21 juillet 2022 17:14 - Transition automatique**

*- Statut changé de Résolu (à déployer) à Solution déployée*

#### **#21 - 25 septembre 2022 04:42 - Transition automatique**

Automatic expiration

#### **Fichiers**

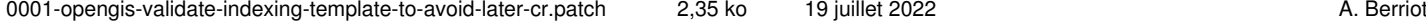

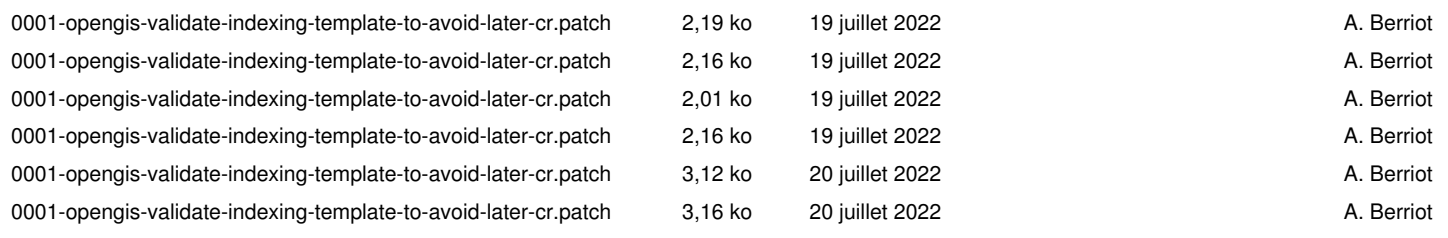